<<TArch TS4.0

 $<<$ TArch TS4.0

, tushu007.com

- 13 ISBN 9787115229724
- 10 ISBN 7115229724

出版时间:2010-8

页数:284

PDF

更多资源请访问:http://www.tushu007.com

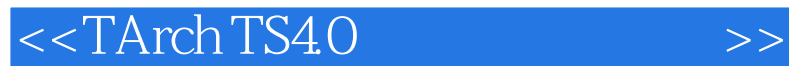

以AutoCAD为图形平台成功开发了建筑、暖通、电气、给排水等方面的专业软件,是Autodesk公司在

 $\mathsf{CAD}\xspace$ 

 $,$  tushu007.com

 $1994$ 

内建筑CAD的行业规范,它的建筑对象和图档格式已经成为设计单位之间、设计单位与甲方之间图形

 $T$ ArchTs $T$ Wmdows98/2000 WindowsXP WindowsVista TArchTs AutoCAD  $\mathcal{R}$ , and  $\mathcal{R}$  is the contract of  $\mathcal{R}$ 

## $,$  tushu007.com <<TArch TS4.0

TArch TS 4.0<br>Autodesk CAD

Autodesk CAD AutoCAD

TArch TS 4.0 TArch TS 4.0

TArch TS 4.0

## <<TArch TS4.0

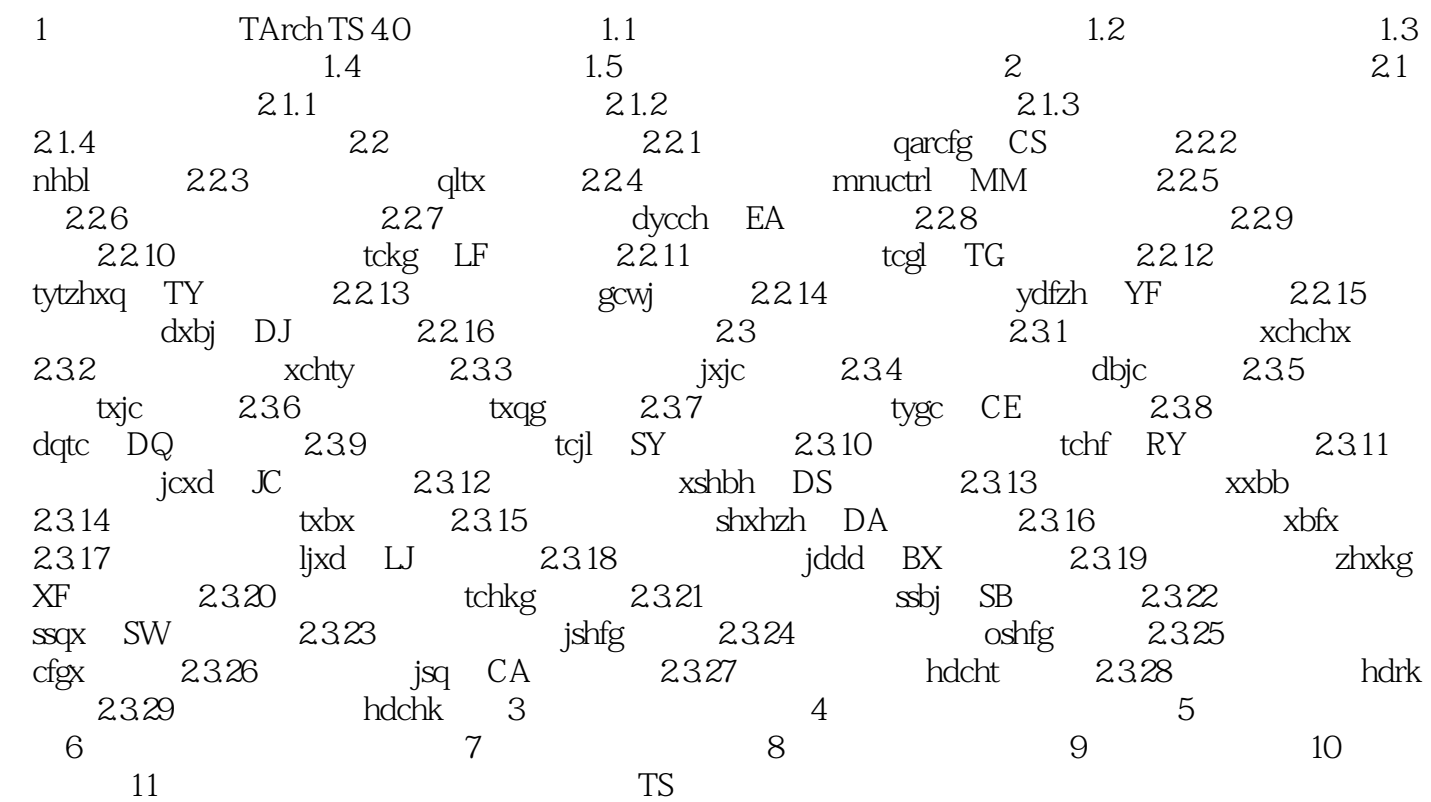

 $,$  tushu007.com

 $,$  tushu007.com

## <<TArch TS4.0

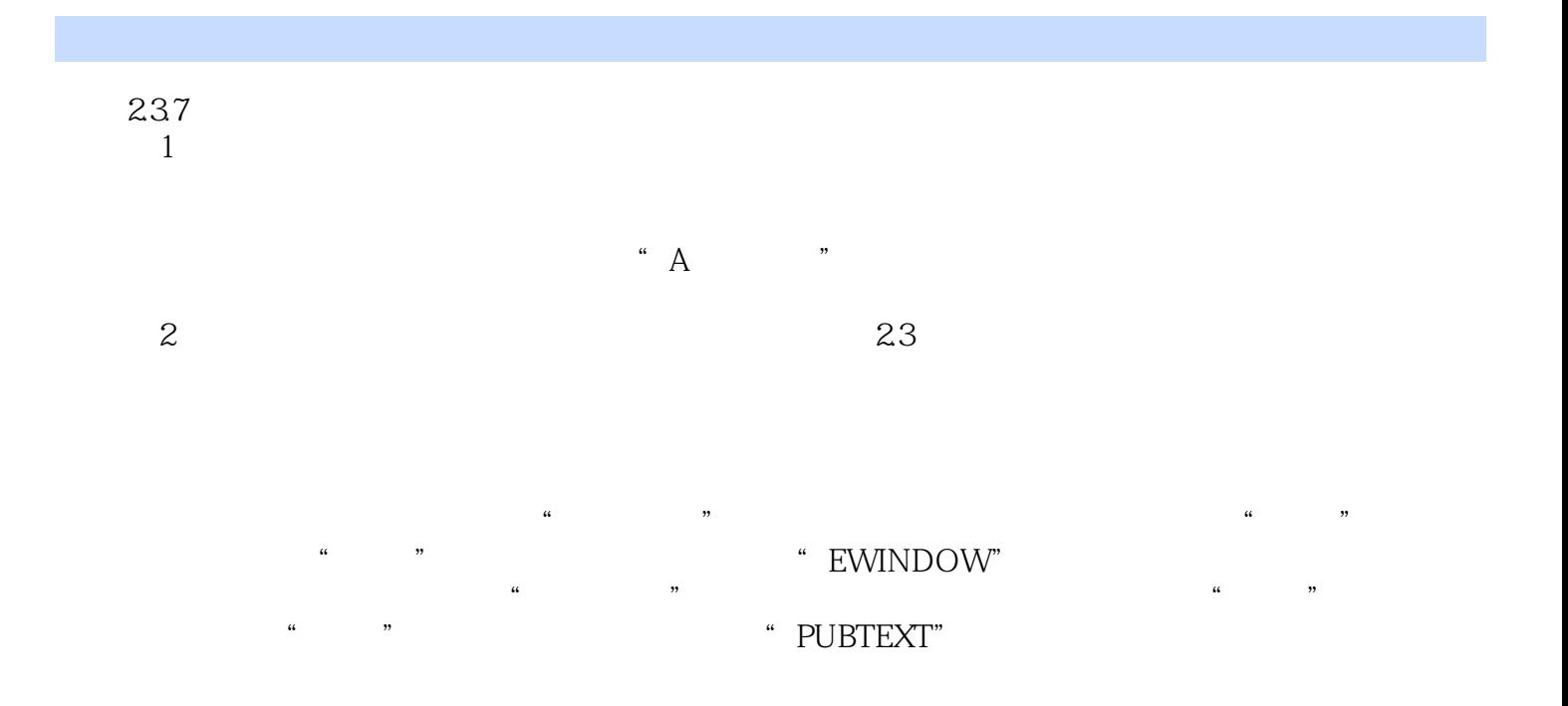

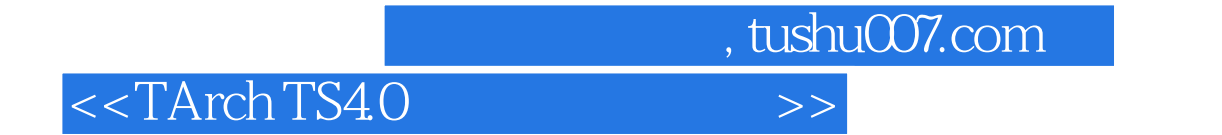

本站所提供下载的PDF图书仅提供预览和简介,请支持正版图书。

更多资源请访问:http://www.tushu007.com